**The FTW Transcriber Crack Free Download For Windows**

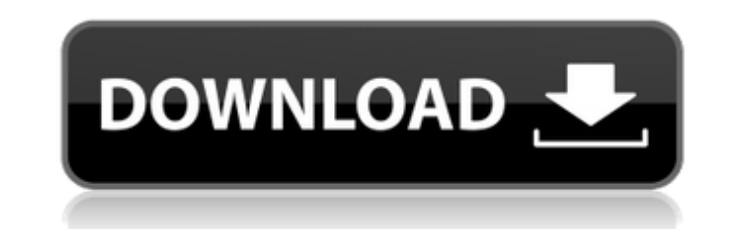

**The FTW Transcriber Crack +**

This transcriber is intended to be easy to use. Simply load a video clip from the library, use the on-screen controls to adjust the speed, volume, and audio levels, and transcribe. It is designed to save a preview of each file so that you can see how the finished product will look in the finished document. During the transcribing process, you will find that onscreen controls will allow you to pause, stop, and start a clip. Finally, at the end of the job, the transcribing tool will display the text and provide a place to export the finished text. Cracked The FTW Transcriber With Keygen Pros: This software offers three video editing features. You can adjust the onscreen controls to speed up/slow down your video clip. Allows you to adjust volume levels and audio Allows you to pause and start Allows you to adjust the speed of the video clip The FTW Transcriber Cons: This software requires three additional codecs to function. Not all industry-standard pedal footpedals will work. The FTW Transcriber Pricing: The video player is offered for \$89.95 US. If you want to add transcription, you will have to pay extra, \$149.95 US. Can I install The FTW Transcriber? I can't test it right now, but a search on YouTube or Google will offer plenty of users who are satisfied with the software. Final Word The FTW Transcriber is probably worth a trial run. If you are a frequent transcriber, the \$150 charge may not seem like much compared to all the money you might save. Regardless, it is clear that a transcription is the result of a very precise performance and that the tool is just as concerned with being a player. If you are a new transcriber, however, you might want to look for alternatives. Want to embed this review on your website? Click Here! Tagged 'transcriber','subtitle software', 'foot pedal'. Reviewed byPrankster![](glasgowmedj75241-0001){#sp1.481} ![](glasgowmedj75241-0002){#sp2.482} ![](glasgowmedj75241-0003){#sp3.483} ![](glasgowmedj75241-0004){#sp4.484} ![](

## **The FTW Transcriber Crack**

The FTW Transcriber is a powerful recorder and transcriber for multi-channel voice files with dynamic aural levels, paralinguistic, on-screen indicators, positional referencing, media play back, professional tools, and much more. When you want to transcribe multi-channel audio files quickly and efficiently, the FTW Transcriber is exactly what you need. With the FTW Transcriber you can identify and record at the same time the speech levels and corresponding audio and on-screen indicators. As a result, the transcription can be done efficiently. One of the best features of this application is the ability to use the Push-To-Talk (PTT) system while recording. Using the optional Press-To-Talk foot pedal, you can switch and activate from the keyboard without stopping the recording. Even better, the FastWav foot pedal allows you to pause the recording without having to stop it. The FTW Transcriber allows you to also watch a video while transcribing. Now you can not only listen to the audio file without interruption, but you can also watch the video at the same time. You can also control the audio levels and volume with the new large slider, thus making it much easier to transcribe audio files. The FTW Transcriber allows users to quickly and efficiently transcribe meetings and conferencing recordings, lectures, presentations, interviews, and more. If you have to transcribe a multiple-channel audio file, the FTW Transcriber is the perfect way to do it. The FTW Transcriber is the best choice when you need to make a transcription of a multi-channel file and it does not matter if you are a professional transcriber or a first-time user. Driving is a stressful activity, and if you are experiencing a lot of traffic on the road, things can quickly spiral out of control. If your conversation with a road-hazard makes you irritated, you can avoid a potential accident using proper driving etiquette. If you want to become a better driver and avoid a potentially hazardous scenario, you need to be careful when it comes to the way you drive and how you interact with other drivers. Using your eyes Let's start with the basics. You should always make sure to keep your hands and eyes on the road. When entering and exiting a turn, take your eyes off the road and the vehicle ahead of you. This gives you a chance to assess the road conditions so that you can safely navigate the corners 3a67dffeec

**The FTW Transcriber Product Key [Win/Mac]**

Main features: - Full-screen video player and notes features. - Controlled by a wheeled 4 foot pedal. - Supports a complete list of major audio card types. - Allows the use of multiple foot pedals. - Includes audio-equalizing and background noise reduction capabilities. - Allows the user to capture a specified segment of video. - Fractional speed playback. - Easy to use. - Tabbed interface. - Ability to search for notes and caption tags. - Ability to search and download transcribed notes and caption tags. - Ability to bookmarks files for fast access. - Record notes during video playback. - Reminder note feature. - Supports video, audio, and notes in four languages: English, French, Spanish, and German. - System requirements: - Win7 or higher. - Support for audio file formats MP3, M4A, WAV, WMA, AIF, AAC. - Support for video file formats AVI, MPG, MOV, MJPEG, FLV, MP4, ASF, FLV, WebM. - Multi-core support. - 4GB minimum free space required (for WMA and MP4 video files only). - 8GB recommended. - RAM 512 MB or higher. - USB 2.0 or higher. System Requirements: - Windows 7 - Supported audio formats: AVI, MP4, MP3, WAV, WMA, AIF, AAC, M4A, M4B, MP3 - Supported video formats: AVI, MPG, MOV, MJPEG, FLV, MP4, ASF, FLV, WebM - Music formats: MP3, M4A, M4B, WAV, WMA - Supported languages: English, French, Spanish, German - USB 2.0 or higher Suggested usage settings: - Playback speed: 2-4x - Voice equalizing: ON - Volume slider: ON - Background noise reduction: ON - Foot pedal mode: ON - Volume slider: OFF - Audio equalizer: ON For owners of other foot pedal products that are not supported by the application, a compatible device is required for the driver to function properly. For those interested, you can download the application from here or by searching "FTW Transcriber for Windows 7" in

## **What's New in the The FTW Transcriber?**

Legal transcription for the 21st century \* Transcribe, organize, edit and manage audio files \* Record and stream media \* Easily share and collaborate on audio files RUNNING ON INTRICATE LANGUAGES The Formula 1 OS is a professional transcription platform for transcribing, editing and annotating, while providing a 'face-to-face' between you and your transcriptionist. The 'Formula 1 OS' app is the best possible tool to transcribe, manage, edit and annotate video and audio files in a professional way. Transcribe any form of audio or video files instantly and securely from any app! The Formula 1 OS (Formula One OS) is an innovative transcription engine that allows you to transcribe, annotate, and edit and manage transcribed files in real time in the background, or as a full 'face-to-face' transcription service from any video or audio file. Free and easy voice transcription! Transcribe from audio files, and upload to the cloud. Send text transcripts and audio files, and make corrections on the go. Don't have a smartphone? Use the free mobile app or the web version! The TranscribeMe mobile app transforms your iPhone or iPad into a powerful mobile dictaphone. It transcribes audio and text transcripts directly on your phone, and can record in the background while you do other things. The TranscribeMe web app makes it easy to transcribe audio from your computer, with just a web browser and an internet connection. Both the iOS and Android apps offer a convenient and quick way to transcribe speech, without the need for a computer. Whether you are a beginner or an expert, the TranscribeMe mobile app is perfect for you. The easiest way to transcribe text from audio records with your smartphone. More than a word-by-word transcription, Spot-On's free speech transcription app provides you with a comprehensive audio transcription service. It can detect speaker and recording quality and even find the words that are not spoken. Spot-On's free speech transcription app is the best app for audio transcription on Android. Your voice will be transcribed by an expertly trained speech recognition technology - which delivers an accurate transcript in no time! Not only will we transcribe the speech, but we will also read your spoken sentences back to you to make sure you heard everything correctly. The audio transcription of your speech file will be sent as a text

## **System Requirements:**

You need to have the ATI Catalyst 9.6 drivers installed. You can download them from www.ati.com. You will also need to download the.pkg file here (if you don't have the iTunes installed on your Mac, you can download it from here) I will be using an Intel Mac computer with Mac OS X 10.4 Tiger installed (need to run Leopard). Once you have all of those installed (download here), install the iTunes.pkg file. Step 1 Navigate to the directory that contains the DC500

## Related links:

<https://65yee.com/wp-content/uploads/2022/07/GameMode.pdf> <http://www.chandabags.com/image-conversion-tool-crack-download-2022/> <https://delcohempco.com/2022/07/08/dataone-bandwidth-usage-finder-formerly-dataone-tool-free-download-2022/> <http://festivaldelamor.org/?p=5053444> [https://escapegame-66.fr/wp-content/uploads/Acoustic\\_Bridge.pdf](https://escapegame-66.fr/wp-content/uploads/Acoustic_Bridge.pdf) [https://ebimarketing.com/wp-content/uploads/2022/07/The\\_Jolly\\_Roger\\_Animated\\_Desktop\\_Wallpaper\\_\\_Crack\\_-1.pdf](https://ebimarketing.com/wp-content/uploads/2022/07/The_Jolly_Roger_Animated_Desktop_Wallpaper__Crack_-1.pdf) https://footpathschool.org/wp-content/uploads/2022/07/Comfort\_Keys\_Lite\_Crack\_Free\_Download.pdf <https://vdsproductions.nl/dll-show-crack-activation-code-free-download-2022-new/> <https://bodhibliss.org/panoptica-free-for-pc-april-2022/> <https://threepatrons.org/news/uconvert-crack-torrent-win-mac-2022-new/> <https://greenteam-rds.com/odt-to-txt-converter-software-crack-activator-final-2022/> <http://www.readbutneverred.com/wp-content/uploads/2022/07/markarl.pdf> <http://it-labx.ru/?p=67950> <https://openaidmap.com/photorescue-pro-3686-crack-free-download-mac-win/> <https://healinghillary.com/article-blog-worker-product-key-full-free-download-for-pc-latest/> <https://dialinh.com/volleyball-scoreboard-pro-with-serial-key/> <https://bebetter-official.com/wp-content/uploads/2022/07/melejan.pdf> <http://mytown247.com/?p=78947> [https://www.talkmoreafrica.com/wp-content/uploads/2022/07/Emsisoft\\_Decryptor\\_for\\_Aurora.pdf](https://www.talkmoreafrica.com/wp-content/uploads/2022/07/Emsisoft_Decryptor_for_Aurora.pdf) <http://eventaka.com/?p=29214>